## 研發替代役申請作業流程圖

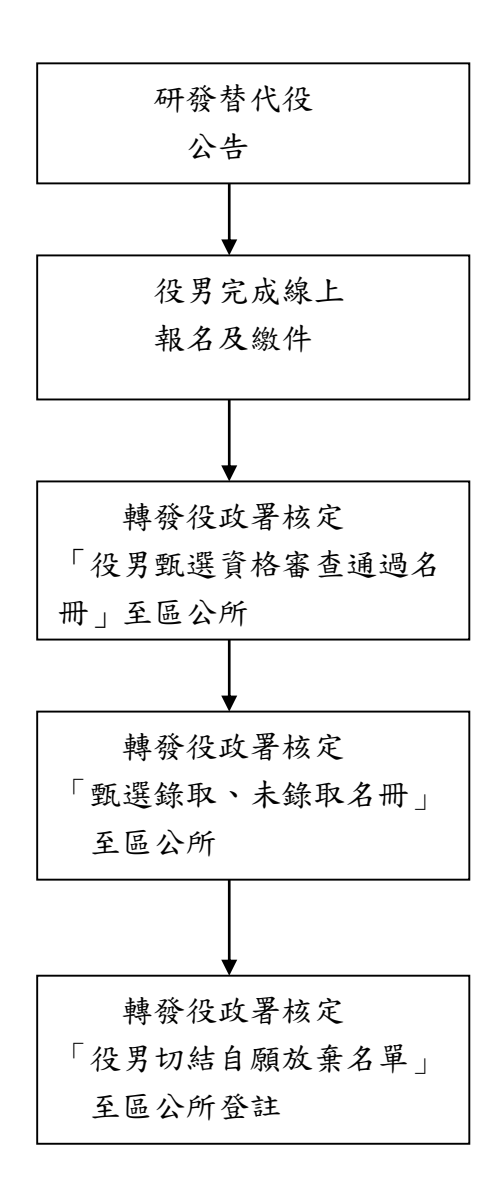